## **ПРИМЕНЕНИЕ ОТКРЫТЫХ ДАННЫХ ДИСТАНЦИОННОГО ЗОНДИРОВАНИЯ ДЛЯ ОЦЕНКИ СОСТОЯНИЯ ОБЪЕКТОВ ГОРНОДОБЫВАЮЩЕЙ ПРОМЫШЛЕННОСТИ**

Митясова О.Ю.

## Старший инспектор по информационным технологиям и административной реформе Администрации Сальского района E-mail: moyapocta2012@yandex.ru

**Аннотация:** В статье рассматривается методика обработки спутниковых снимков из открытых источников. Проведено сравнение получаемых из них данных Предлагается применение рассматриваемой методики в качестве инструмента для отслеживания динамики состояний объектов горнодобывающей промышленности.

**Ключевые слова:** открытые данные, объекты горнодобывающей промышленности, единое геоинформационное пространство (егип), элемент егип, оценка состояния

## **THE USING OF REMOTE SENSING DATA FROM OPEN SOURCES FOR ASSESSMENT OF THE MINING INDUSTRY OBJECTS STATE**

Mityasova O.Y.

Abstract: The article discusses the methodology for processing satellite images from open sources. The data obtained from them is compared. The application of the methodology under consideration is proposed as a tool for tracking the dynamics of the state of mining facilities.

**Key words**: open data, mining facilities, a single geographic information space (SGIS), SGISelement, state assessment

Геоинформационное пространство (ГИП) можно определить в качестве совокупности геоинформационных моделей территорий, массивов пространственных данных о ней. Данные представлены в двумерном и трехмерном видах, охватывают наземное, подземное и надземное пространство, связаны между собой единой координатной основой [3].

Результаты исследований геопространства и/или источников данных о нем в виде совокупности геоинформации, моделей геопространства, результатов пространственного анализа и пространственных проектов образуют содержание геоинформационного пространства (ГИП), в какой-то мере приближенно отражающее моделируемые свойства рассматриваемого пространства, необходимость и возможности его преобразования. Таким образом, ГИП следует рассматривать как информационную координированную компьютерную совокупную модель геопространства [1].

Для обеспечения возможности совместного использования результатов различных исследований геопространства необходимо соблюдение требований к его единству. Если обеспечить единство системы координат (и высот, и времени), системы идентификации пространственных объектов, форматов геометрических данных, систем классификации и кодирования атрибутивной информации, то такое геоинформационное пространство может быть названо единым геоинформационным пространством [1].

Концепция единого геоинформационного пространства (ЕГИП) отражает объективную необходимость объединения результатов изучения геопространства разными операторами, позволяет всесторонне и глубоко изучать геопространство при оптимальных затратах и избегать противоречий при принятии пространственных решений. Единое геоинформационное пространство по своей сути является некоторой интегрированной моделью геопространства [1,9].

В рамках данного исследования рассматриваются элементы единого геоинформационного пространства и предлагается методика, позволяющая открытые данные ДЗЗ и другие картографические материалы, размещѐнные в сети Интернет адаптировать для уточнения и развития существующей модели Единого геоинформационного пространства[6,7]. Разработанная методика обработки снимков обеспечивает эффективное решение задач, касающихся выделения границ и распознавания объектов на спутниковых изображениях в растровом формате и включает следующие шаги:

- получение спутниковых изображений из открытых источников;
- предварительная обработка, фильтрация и преобразование к двухградационному виду;
- идентификация на снимке всех объектов, имеющих замкнутый контур;
- вычисление для каждого из идентифицированных объектов специальных признаков для дальнейшего распознавания;
- занесение полученной информации об объектах в хранилище и накопление материалов для внесения базу знаний.

На первом шаге осуществляется загрузка снимков из открытых источников. В рамках исследования были исследованы снимки, полученные при помощи программ SasPlanet, GoogleEarth, а также загруженные из каталогов Совзонд, Сканэкс. В таблице 1 показаны характеристики снимков/

Отслеживание контуров и вычисление (целочисленных) координат очередной точки каждого из них в процессе обработки снимка (третий шаг) может осуществляться на основе знания координат предыдущей точки и «истории движения» по этому контуру.

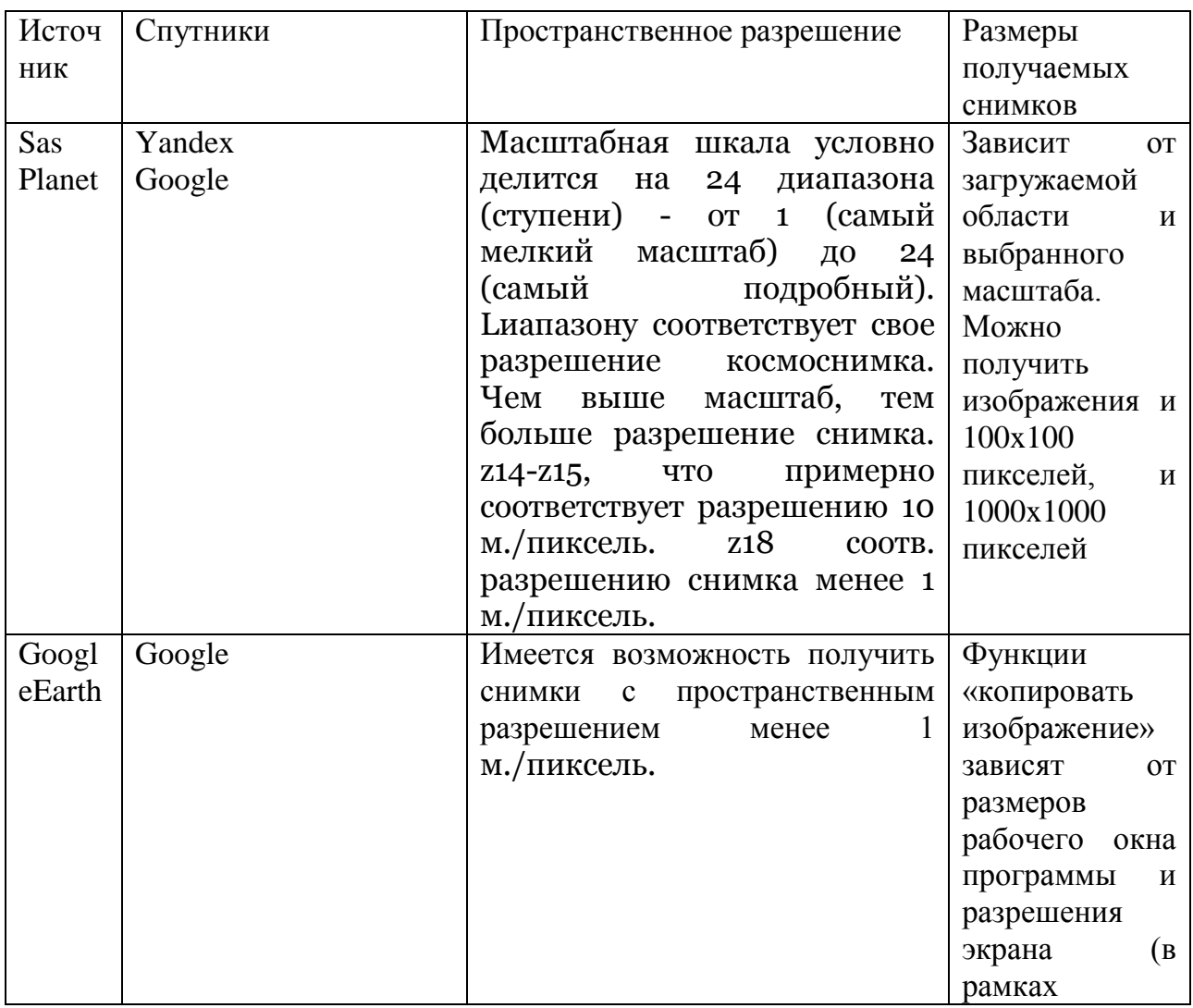

Таблица 1 Сравнение источников спутниковых снимков

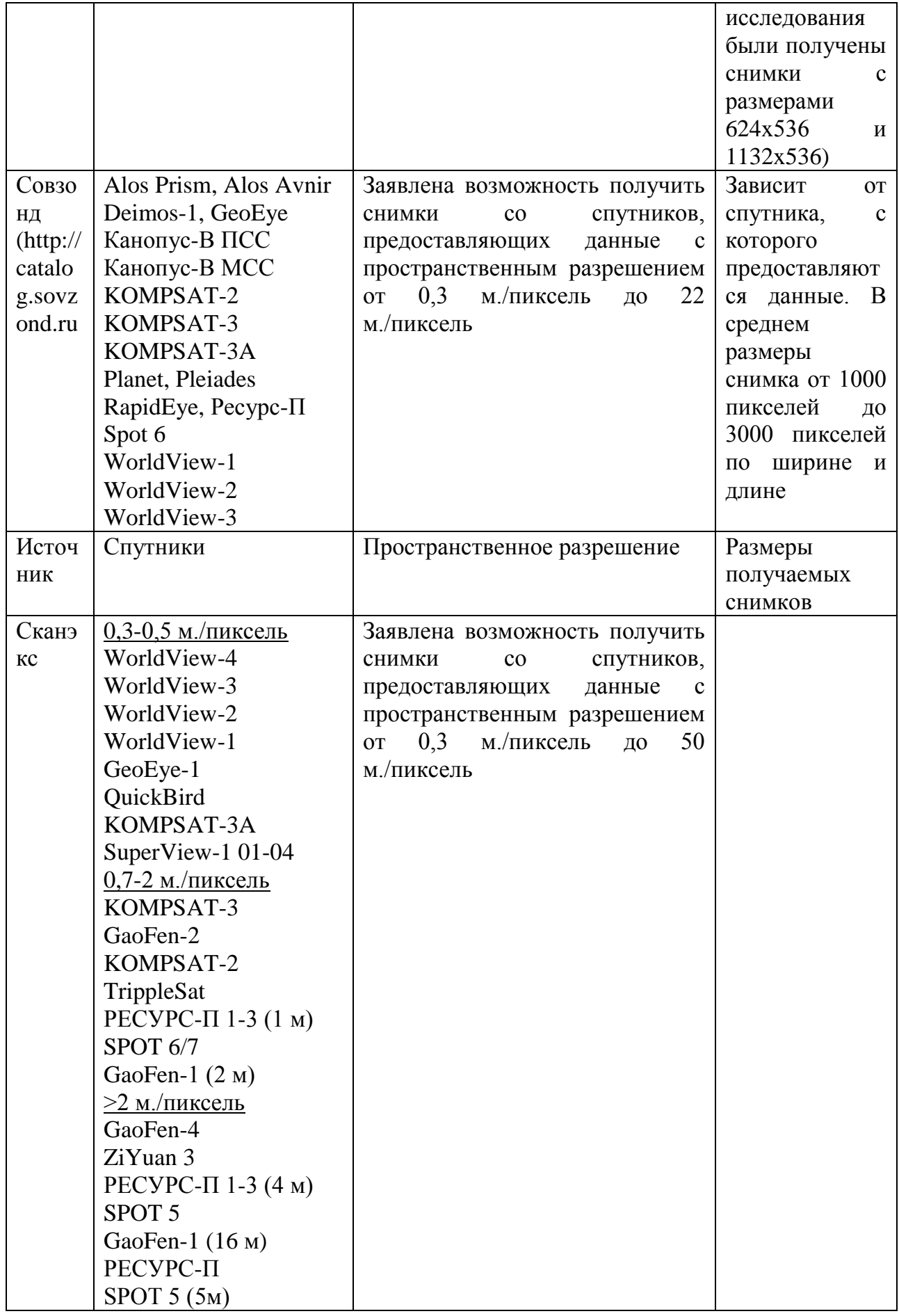

Соответствующие зависимости имеют следующий вид [4,8]:

$$
x_{i+1} = x_i + f\left(\sum_{j=0}^i (k_j + a)\right)
$$
  
\n
$$
y_{i+1} = y_i + f\left(2 + \sum_{j=0}^i (k_j + a)\right)
$$
 (1)

где k<sub>i</sub> - сумма значений всех восьми пикселей, соседних с j-м пикселем, принадлежащим контуру; а - константа (для прямоугольного растра a=3); i номер точки контура;

$$
f(t) = \begin{cases} 1, e\text{cm} \mod 8(t) \in \{7, 0, 1\}, \\ 0, e\text{cm} \mod 8(t) \in \{2, 6\}, \\ -1, e\text{cm} \mod 8(t) \in \{3, 4, 5\}, \end{cases}
$$

Предлагаемая методика была протестирована в процессе анализа снимков открытых горных разработок. На Рисунке 1а Показан пример исходного снимка. Рисунки 1б-1в - результаты преобразования исходного снимка после шагов 2 и 3.

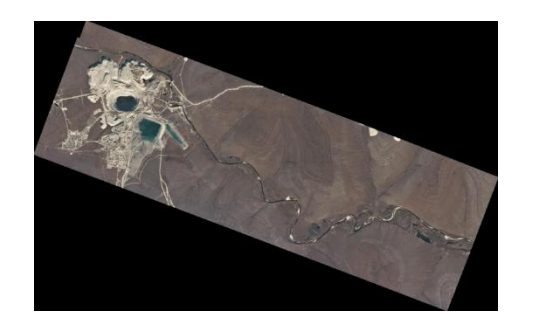

$$
(a)
$$

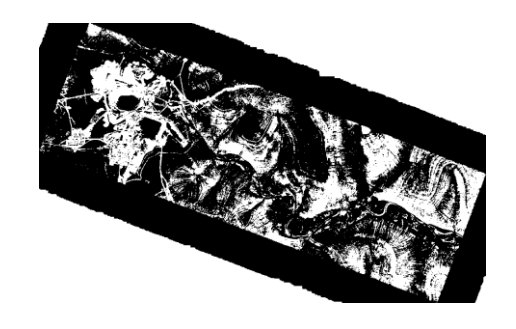

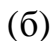

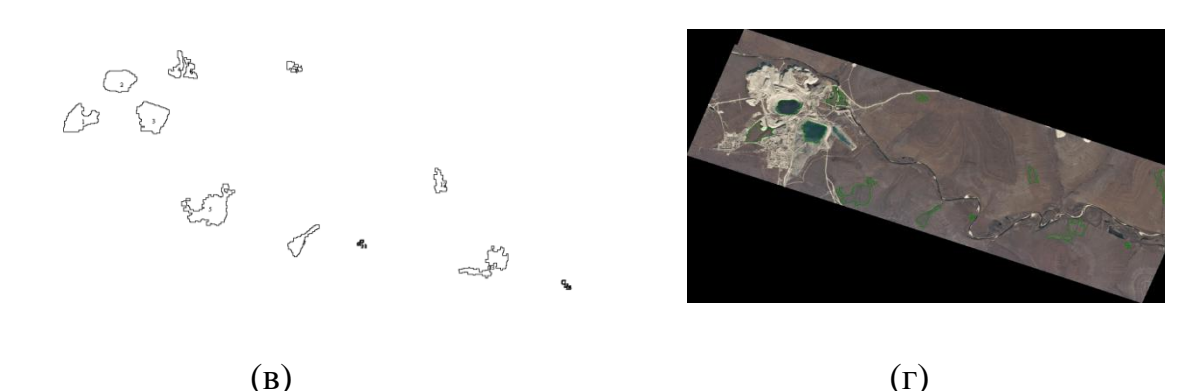

Рисунок 1 – Снимок после предварительной обработки (б), найденные границы (в), наложенные на исходный снимок (г)

Имеются различные возможности ЛЛЯ использования геоинформационного пространства различными отраслями экономики (например, горнодобывающая промышленность) [2,5,7]. Например, предложенная методика может быть использована для анализа состояния объектов (например, открытых разработок в горнодобывающей промышленности). Дальнейшие исследования будут направлены на ее развитие.

## **БИБЛИОГРАФИЧЕСКИЙ СПИСОК**

1. Карпик, А.П. Методологические и технологические основы геоинформационного обеспечения территорий: Монография. – Новосибирск: СГГА, 2004. – 260 с.

2. Лисицкий, Д.В., Кацко, С.Ю. Пользовательский сегмент единого территориального геоинформационного пространства // Вестник СГУГиТ, вып. 4 (36), 2016

3. Кацко, С.Ю. От освоения пространства к формированию единого геоинформационного пространства Интерэкспо Гео-Сибирь 2012

4. Акперов И.Г., Митясова О.Ю. и др. [Способ идентификации протяженных объектов](https://elibrary.ru/item.asp?id=35057862)  [земной поверхности:](https://elibrary.ru/item.asp?id=35057862) Патент на изобретение RUS 2640331 11.12.2015. – URL: <https://elibrary.ru/item.asp?id=35057862> (дата обращения 20.02.2019).

5.Гвоздев Д.С., Храмов В.В., Ковалев С.М., Голубенко Е.В. [Прикладные методы](https://elibrary.ru/item.asp?id=27492569)  [идентификации в автоматизированных системах на транспорте:](https://elibrary.ru/item.asp?id=27492569) Монография / Ростовский государственный университет путей сообщения. – Ростов-на-Дону, 2015. – 186 с. – URL: <https://elibrary.ru/item.asp?id=27492569> (дата обращения 20.03.2018).

6. Дедус Е.Ф., Храмов В.В. [Система признаков распознавания контуров произвольной](https://elibrary.ru/item.asp?id=32837817)  [формы](https://elibrary.ru/item.asp?id=32837817) // [Тематический научно-технический сборник](https://elibrary.ru/item.asp?id=32806320). – Москва, 1988. – С. 21-23. – URL: <https://elibrary.ru/item.asp?id=32837817> (дата обращения 20.12.2018).

7. [Fuzzy methods and algorithms in data mining and formation of digital plan-schemes in](https://elibrary.ru/item.asp?id=35486203)  [Earth remote sensing](https://elibrary.ru/item.asp?id=35486203) / Akperov I.G., Khramov V.V., Viktor L., Mityasova O.Yu. // [Procedia](https://elibrary.ru/item.asp?id=35486202)  [Computer Science](https://elibrary.ru/item.asp?id=35486202) 9. Сер. "9th International Conference on Theory and Application of Soft Computing, Computing with Words and Perception, ICSCCW 2017" – 2017. – С. 120-125. [–](�%20URL:https:/elibrary.ru/item.asp?id=35486203) [URL:https://elibrary.ru/item.asp?id=35486203](�%20URL:https:/elibrary.ru/item.asp?id=35486203) (дата обращения 20.02.2019).

8. Храмов В.В. [Информационно-аналитический подход к представлению и обработке](https://elibrary.ru/item.asp?id=36344328)  [данных](https://elibrary.ru/item.asp?id=36344328) // [Интеграция отраслевой и вузовской науки: проблемы современного](https://elibrary.ru/item.asp?id=34877915)  [машиностроения.](https://elibrary.ru/item.asp?id=34877915) материалы международной научно-технической конференции. – 2001. – С. 226-229. – URL:<https://elibrary.ru/item.asp?id=32653094> (дата обращения 20.02.2019).

9. Храмов В.В[.Многомерный контурный анализ в обработке космических](https://elibrary.ru/item.asp?id=28985821)  [снимков протяженных объектов земной поверхности](https://elibrary.ru/item.asp?id=28985821) // [Транспорт: наука,](https://elibrary.ru/item.asp?id=28985762)  [образование, производство](https://elibrary.ru/item.asp?id=28985762): труды международной научно-практической конференции. – 2016. – С. 244-248. – URL: <https://elibrary.ru/item.asp?id=28985821> (дата обращения 20.03.2019).